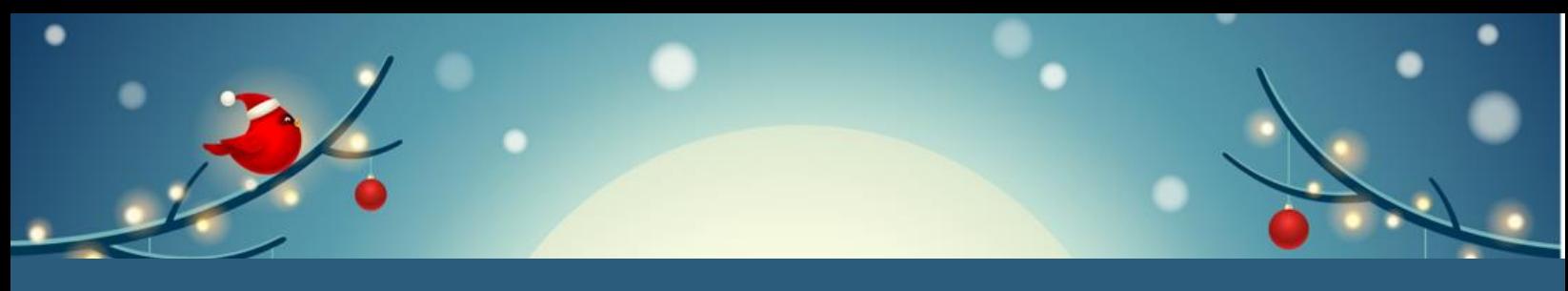

## Winter Shutdown Checklist

## **Turn it Off, Before you Take Off!**

Use this checklist to help with your shutdown on the last day of class. The checklist tells you whether something can be turned off or unplugged. For detailed instructions for managing computer equipment, please see the reverse side.

I

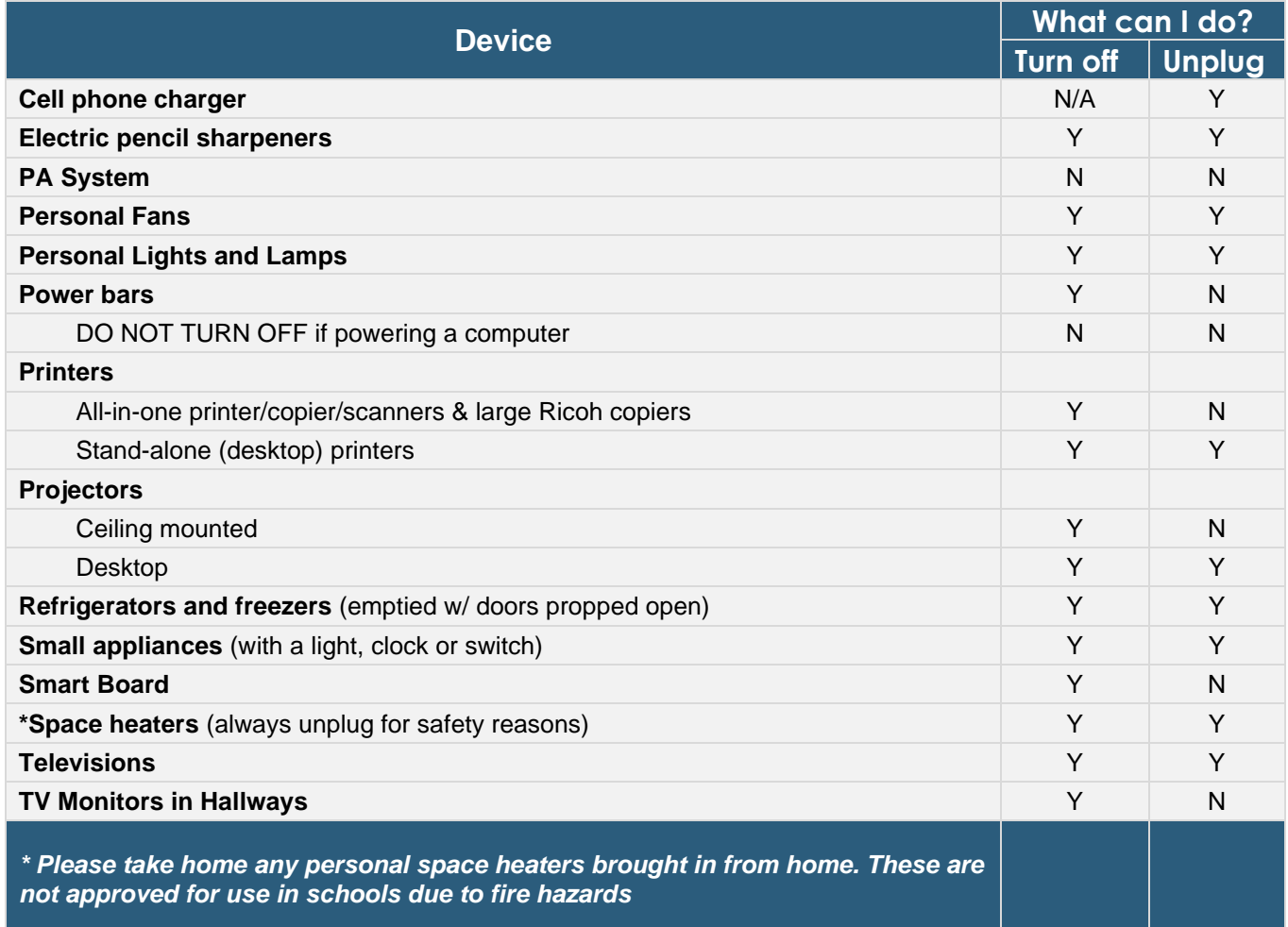

**Save even more energy by turning closing windows, blinds, and shutters too!**

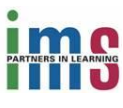

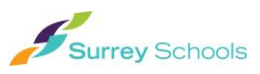

## **PC COMPUTERS & MONITORS**

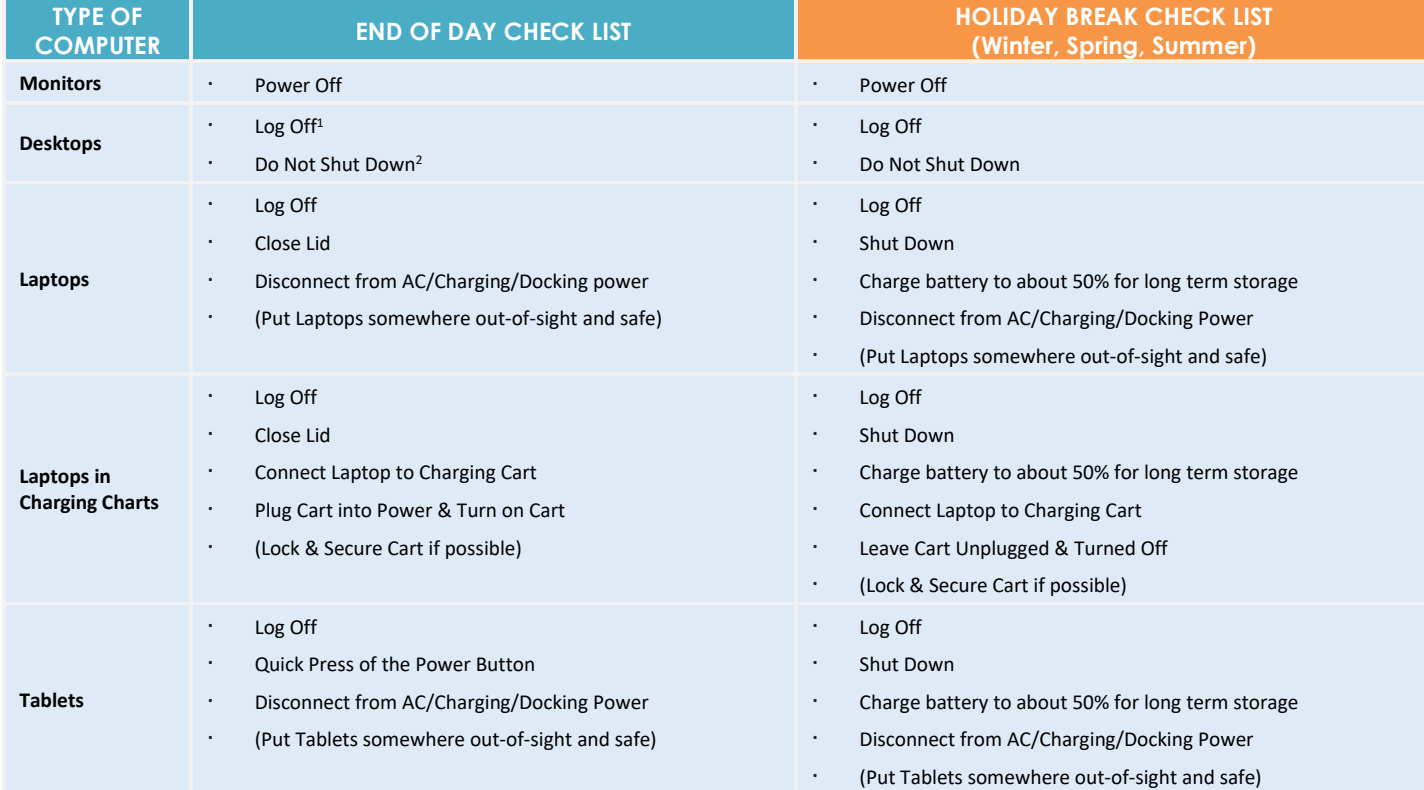

## **MAC COMPUTERS**

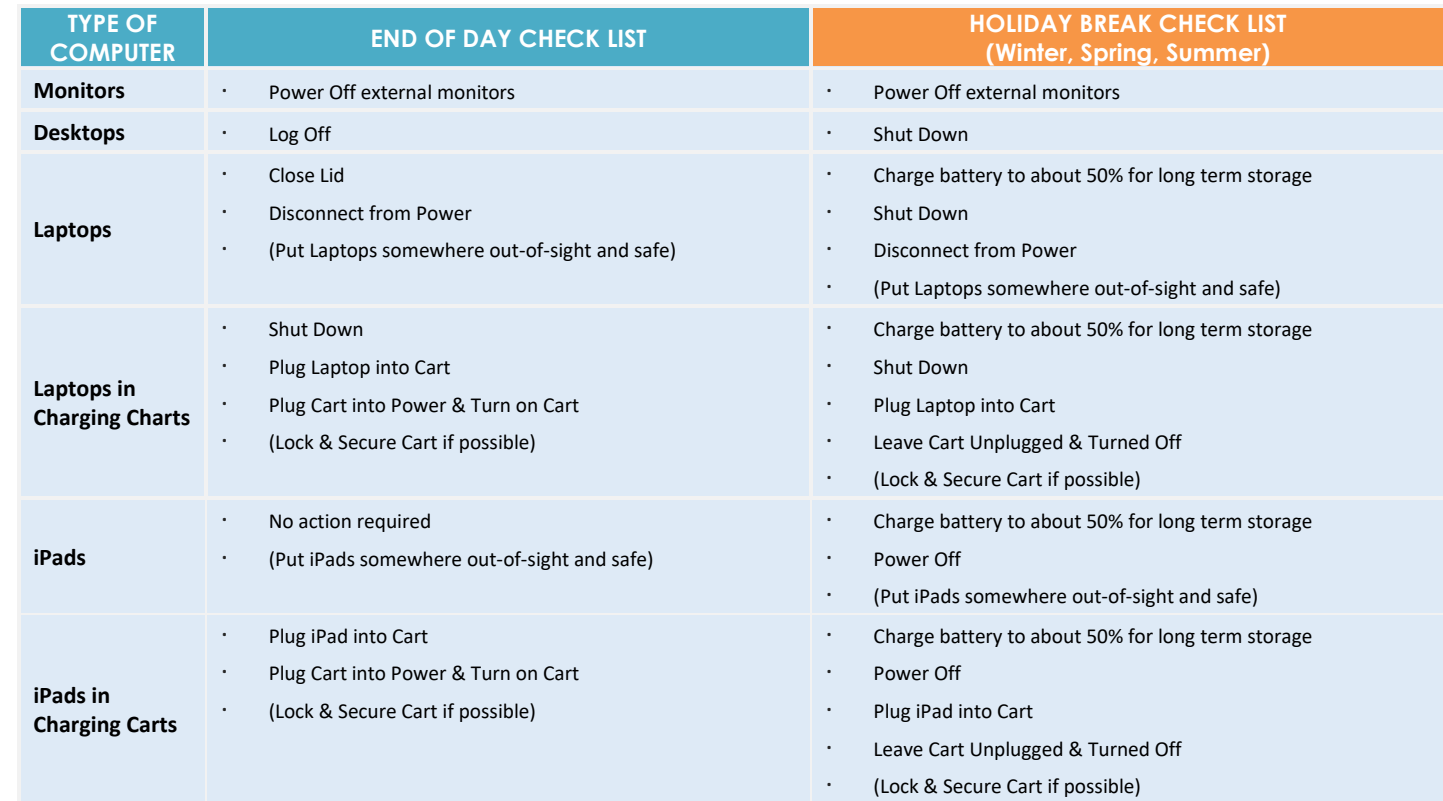

<sup>1</sup> In all cases, ensure you save your files before Logging Off and/or Shutting Down your computer.

<sup>2</sup> District computers are required to be Powered On in order to receive important system and security updates throughout the night. Power management software installed on all district computers reduces power consumption when not in use.